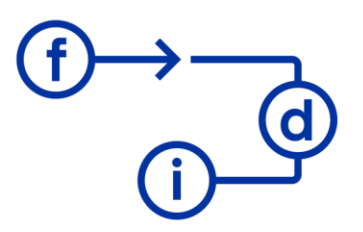

# **SHP POWER APPS P3 - Gestión de Listas SharePoint**

### **Duración**

8 horas

### **Objetivos**

Aprender a crear aplicaciones avanzadas para modificar listas de SharePoint con PowerApps.

## **Contenido**

- Nueva aplicación en blanco.
- Orígenes de datos de la Aplicación.
- Creación de pantallas para añadir, editar y eliminar elementos de listas.
- Opciones avanzadas

### **Requisitos**

Conocimientos de SharePoint similares a los adquiridos en los cursos SharePoint P1, P2 y P3 y conocimientos básicos de PowerApps similares a los conceptos adquiridos en el curso PowerApps P1 y P2.